## Table des matières

 $\overline{\mathbf{3}}$ 

## <span id="page-2-0"></span>**remplacement power**

BWR-01-sc0:sms-svc:3> showenvironment -p powers

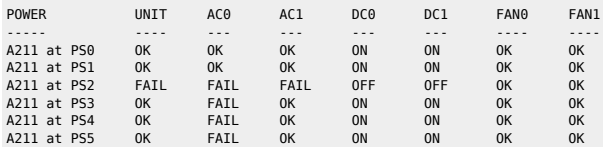

In case of reset of a domain 25k: change post level to 7 in order to avoid 2h of post check

cd \$SMSETC profile

From:

<https://unix.ndlp.info/>- **Where there is a shell, there is a way**

Permanent link: **[https://unix.ndlp.info/doku.php/informatique:nix:solaris:solaris\\_25k](https://unix.ndlp.info/doku.php/informatique:nix:solaris:solaris_25k)**

Last update: **2015/03/31 09:57**